## **AliFemtoCorrFctn**

## **fyAnalysis fPairCut**

## **@~AliFemtoCorrFctn**

**operator= Report AddRealPair AddMixedPair**

## **EventBegin**

**EventEnd Finish GetOutputList**

**Clone HbtAnalysis**

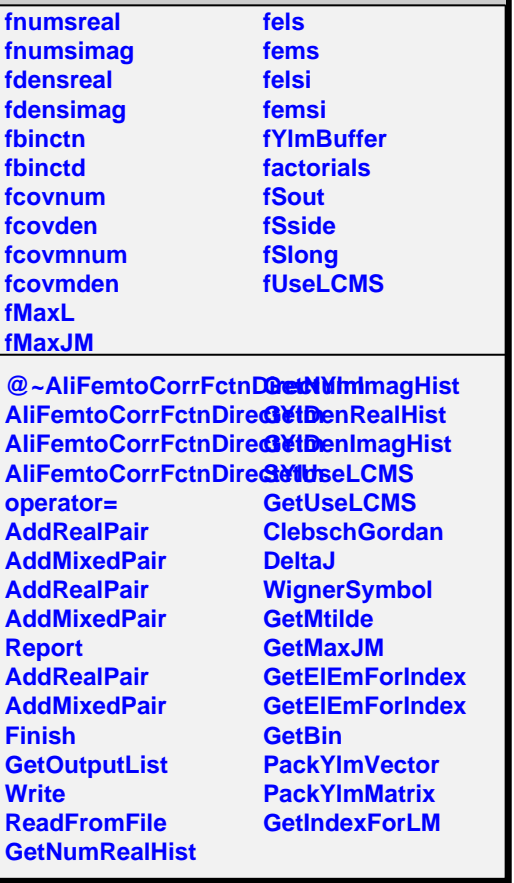

**AliFemtoCorrFctnDirectYlm**